# Advances Computational Econometrics. Chapter 5: Tree-based and ensemble methods

Thierry Denoeux

5/2/2022

## **Exercise 1**

#### **Question 1**

We start by loading the data, removing variables Default, Exp\_Inc, Spending and Logspend, and splitting the data set into training and test sets:

```
credit<-read.csv('/Users/Thierry/Documents/R/Data/Economics/Greene/TableF7-3.csv',
                 sep=",",header=TRUE)
credit1<-credit[,-c(2,12:14)]
n<-nrow(credit1)
ntrain<-10000
ntest<-n-ntrain
set.seed(30)
train<-sample(n,ntrain)
```
We also declare the response variable as a factor:

```
credit1$CARDHLDR<-as.factor(credit1$CARDHLDR)
```
#### **Question 2**

We use function rpart of package rpart:

```
library(rpart)
fit <- rpart(CARDHLDR~.,data=credit1,subset=train,
           method="class",control = rpart.control(xval = 10, minbucket = 10,cp=0.00))
```
We plot the tree:

```
plot(fit,margin = 0.05,compress=TRUE,uniform=TRUE)
text(fit,minlength=1,cex=0.8,splits=TRUE)
```
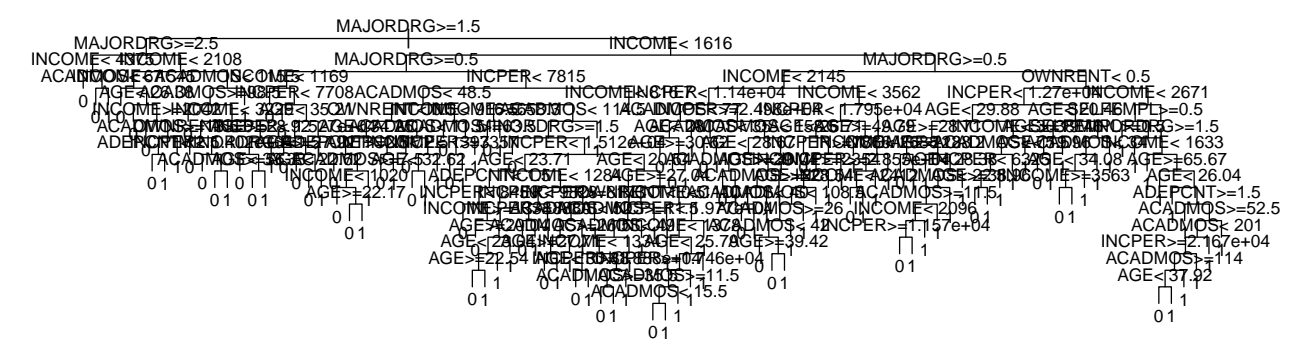

The tree is too big to be easily plotted and interpretable.

We compute the confusion matrix and the test error rate:

```
yhat <- predict(fit,newdata=credit1[-train,],type='class')
y.test <- credit[-train,"CARDHLDR"]
table(y.test,yhat)
```

```
## yhat
## y.test 0 1
## 0 318 452
## 1 162 2512
err.tree <- 1-mean(y.test==yhat)
print(err.tree)
```
## [1] 0.1782811

## **Question 3**

We plot the cross-validation error as a function of hyperparameter  $\lambda$  (denoted as  $\mathsf{cp}$  here): **plotcp**(fit)

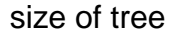

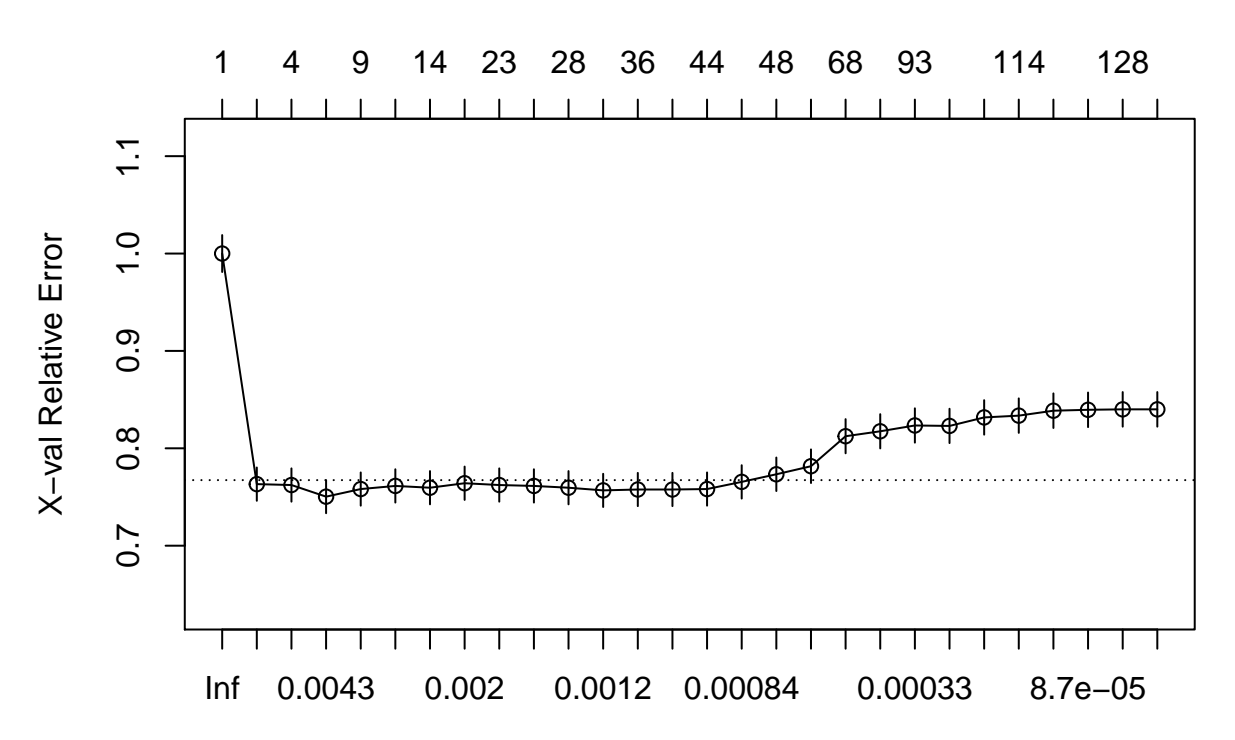

cp

#### **printcp**(fit)

```
##
## Classification tree:
## rpart(formula = CARDHLDR ~ ., data = credit1, subset = train,
## method = "class", control = rpart.control(xval = 10, minbucket = 10,
## cp = 0))
##
## Variables actually used in tree construction:
## [1] ACADMOS ADEPCNT AGE INCOME INCPER MAJORDRG MINORDRG OWNRENT
## [9] SELFEMPL
##
## Root node error: 2175/10000 = 0.2175
##
## n= 10000
##
## CP nsplit rel error xerror xstd
## 1 2.3678e-01 0 1.00000 1.00000 0.018968
## 2 6.4368e-03 1 0.76322 0.76322 0.017107
## 3 5.7471e-03 3 0.75034 0.76230 0.017099
## 4 3.2184e-03 5 0.73885 0.75034 0.016991
## 5 2.6054e-03 8 0.72920 0.75816 0.017062
## 6 2.2989e-03 12 0.71816 0.76138 0.017091
## 7 2.0690e-03 13 0.71586 0.75954 0.017074
## 8 1.8391e-03 19 0.70023 0.76414 0.017115
## 9 1.6092e-03 22 0.69471 0.76230 0.017099
## 10 1.3793e-03 26 0.68828 0.76138 0.017091
## 11 1.2261e-03 27 0.68690 0.75954 0.017074
```
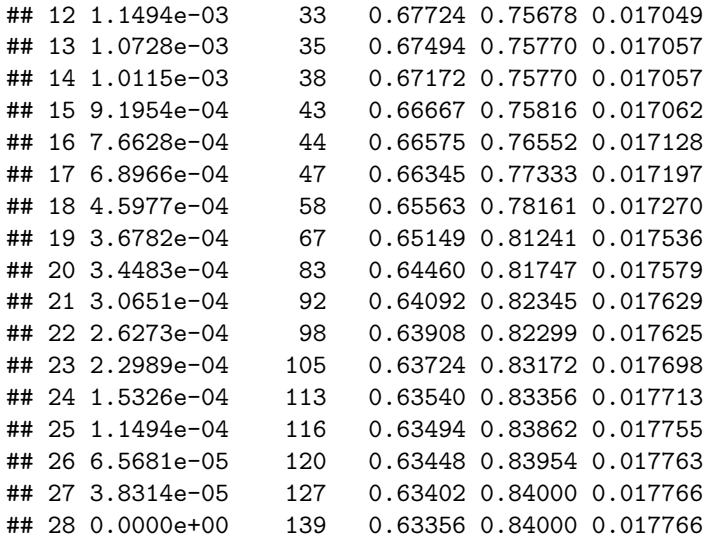

We can select the value of  $\lambda$  with minimum cross-validation error:

```
i.min<-which.min(fit$cptable[,4])
cp.opt<-fit$cptable[i.min,1]
print(cp.opt)
```
## [1] 0.003218391

We plot the tree:

```
pruned_tree<-prune(fit,cp=cp.opt)
plot(pruned_tree,margin = 0.1,compress=TRUE,uniform=TRUE)
text(pruned_tree,pretty=0)
```
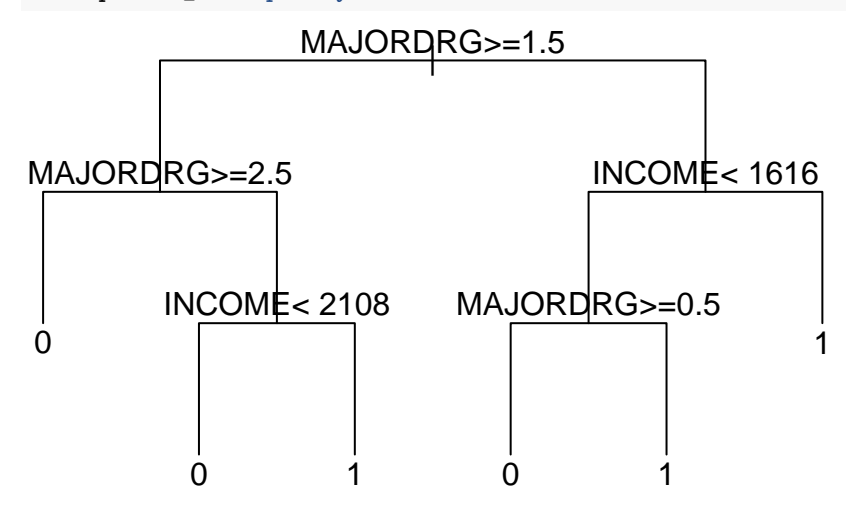

Package rpart.plot has a function to draw nicer plots:

```
library(rpart.plot)
rpart.plot(pruned_tree, box.palette="RdBu", shadow.col="gray",fallen.leaves=FALSE)
```
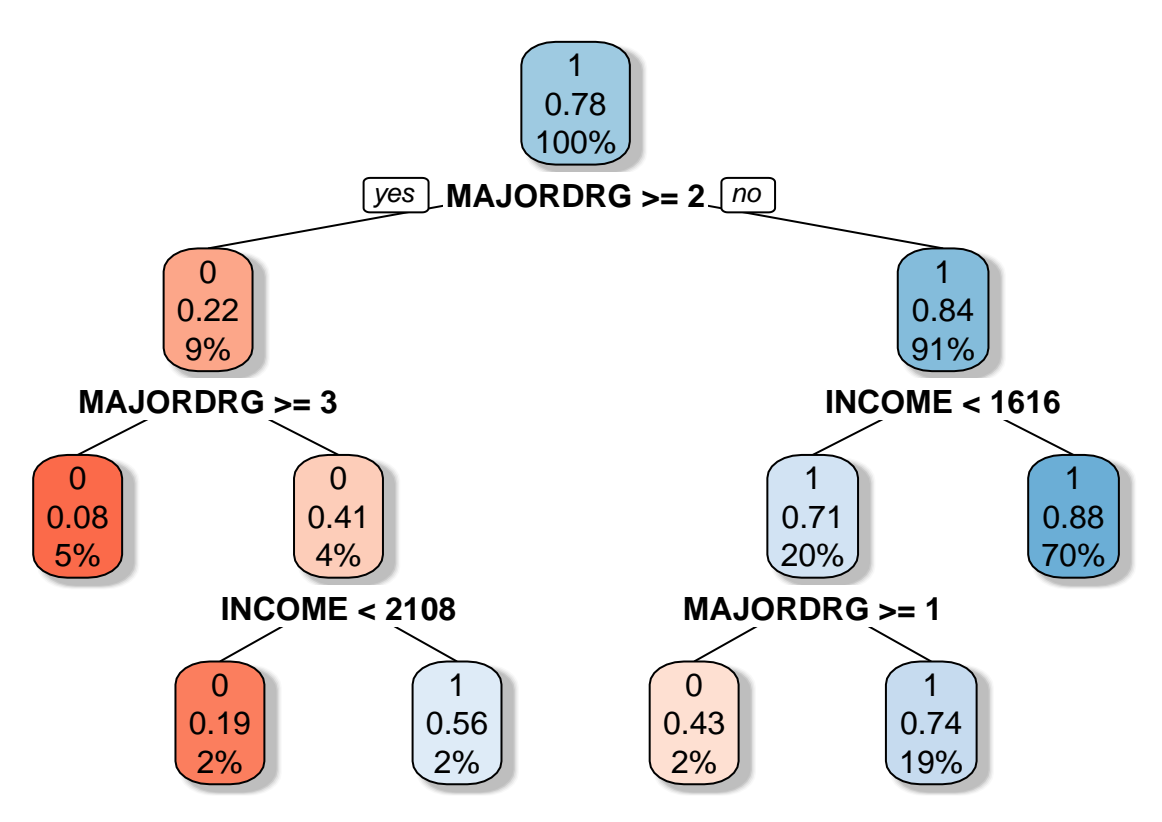

We compute the confusion matrix and the error rate for the pruned tree:

```
yhat<-predict(pruned_tree,newdata=credit1[-train,],type='class')
CM<-table(y.test,yhat)
print(CM)
```

```
## yhat
## y.test 0 1
## 0 254 516
## 1 58 2616
err.pruned<-1-mean(y.test==yhat)
print(err.pruned)
```
#### ## [1] 0.1666667

The error rate has decreased slightly but, above all, the tree is more interpretable.

#### **Question 4**

We now plot the ROC curve using function roc of package pROC. For that, we need a discriminant function. We use the estimated posterior probability, which can be computed by function predict.rpart with the argument type='prob'. We will also plot the point on the ROC curve corresponding to the maximum a posteriori decision rule:

```
library(pROC)
prob<-predict(pruned_tree,newdata=credit[-train,],type='prob')
roc_tree<-roc(y.test,prob[,2])
plot(roc_tree)
TPR<-CM[2,2]/rowSums(CM)[2]
```
#### FPR<-CM[1,2]**/rowSums**(CM)[1] **points**(1**-**FPR,TPR)

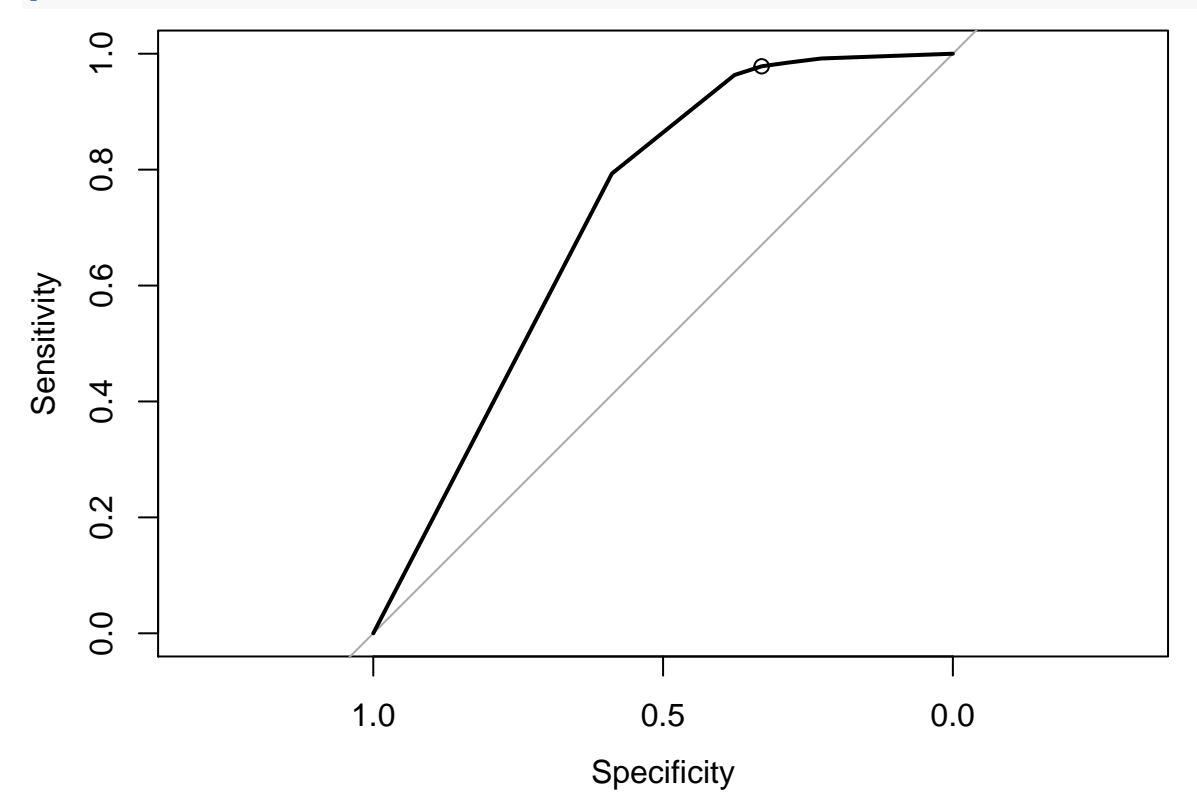

## **Question 5**

We first use bagging using function randomForest from package randomForest:

```
library(randomForest)
p<-ncol(credit1)-1
fit.bag=randomForest(CARDHLDR~.,data=credit1,subset=train,mtry=p)
```
Confusion matrix and error rate:

```
yhat1 <- predict(fit.bag,newdata=credit1[-train,],type="response")
CM1 <- table(y.test,yhat1)
err.bag <- 1-mean(y.test==yhat1)
print(err.bag)
```
## [1] 0.1747967

We now use the random forest method:

```
fit.rf=randomForest(CARDHLDR~.,data=credit1,subset=train, importance=TRUE)
yhat2=predict(fit.rf,newdata=credit1[-train,],type="response")
CM2<-table(y.test,yhat2)
err.RF <- 1-mean(y.test==yhat2)
print(err.RF)
```
## [1] 0.1672474

In that particular case, the random forest classifier performs similarly to the pruned decision tree, and slightly better than bagging. We can plot the ROC curve for the pruned tree, bagging and random forest classifiers:

```
plot(roc_tree)
prob1<-predict(fit.bag,newdata=credit1[-train,],type="prob")
roc_tree1<-roc(y.test,prob1[,1])
plot(roc_tree1,add=TRUE,col="red")
prob2<-predict(fit.rf,newdata=credit1[-train,],type="prob")
roc_tree2<-roc(y.test,prob2[,1])
plot(roc_tree2,add=TRUE,col="green")
```
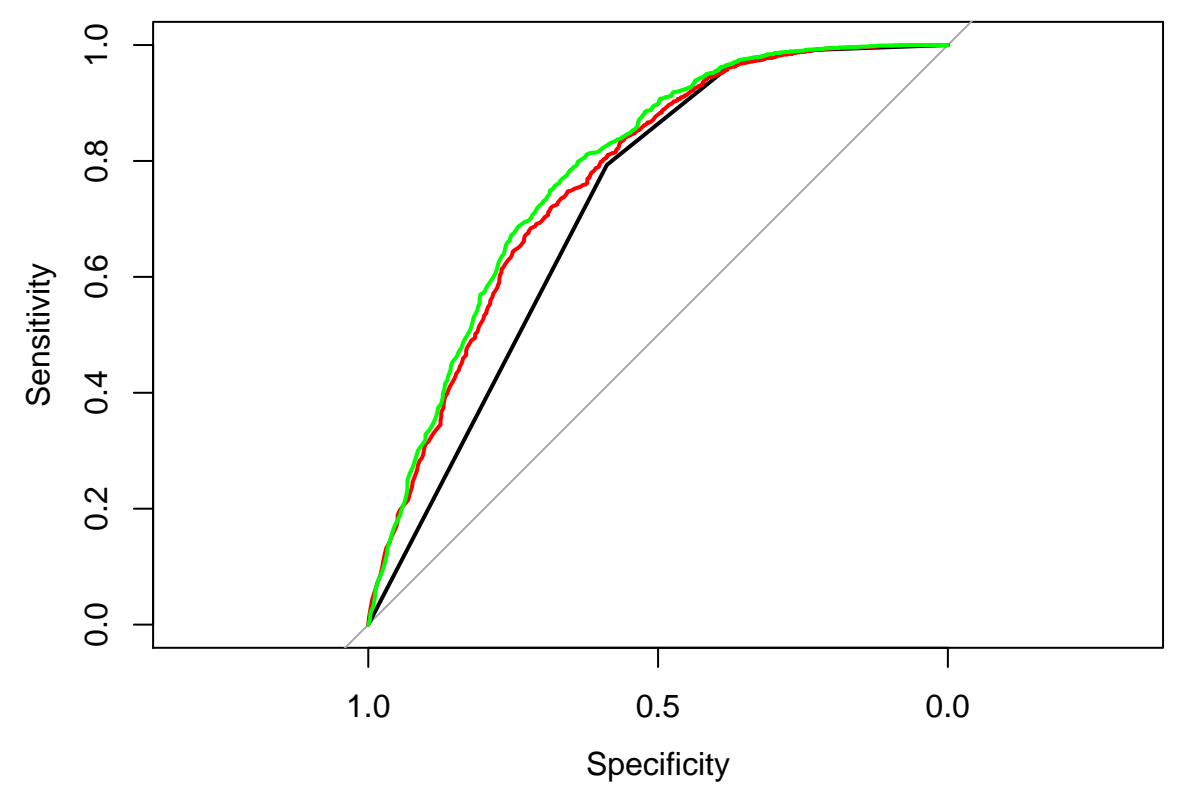

Plot of variable importance measures for the random forest: **varImpPlot**(fit.rf)

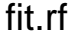

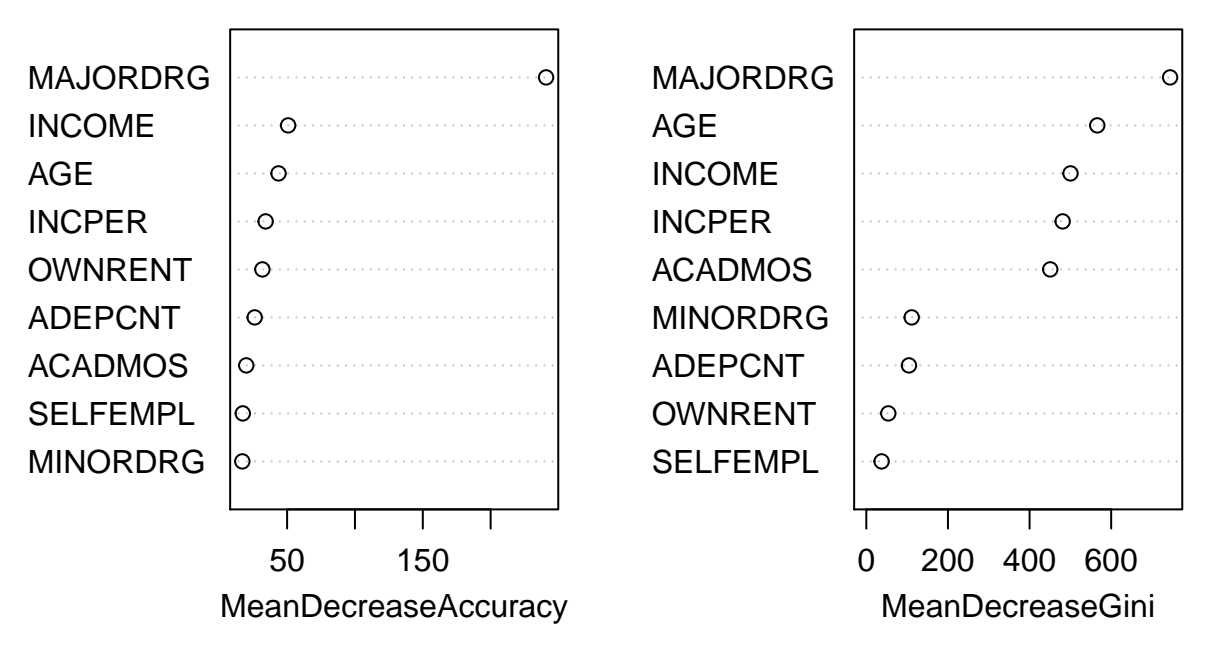

According to the mean decrease of accuracy, variable MAJORDRG stands out as the most important variable. According to the mean decrease of the Gini index, there is a group of five most important variables: MAJORDRG, AGE, INCOME, INCPER and ACADMOS.

#### **Question 7**

We start with logistic regression:

```
fit.lr<-glm(CARDHLDR~.,data=credit1,subset=train,family="binomial")
pred.lr<-predict(fit.lr,newdata=credit1[-train,],type="response")
yhat3<-pred.lr>0.5
CM3<-table(y.test,yhat3)
print(CM3)
```

```
## yhat3
## y.test FALSE TRUE
## 0 274 496
## 1 70 2604
err.lr<-1-sum(diag(CM3))/(n-ntrain)
print(err.lr)
```
#### ## [1] 0.1643438

The test error rate is similar to that of random forest. Let us compare the ROC curves:

```
plot(roc_tree2,col="green")
roc_tree3<-roc(y.test,pred.lr)
```

```
## Setting levels: control = 0, case = 1
```
## Setting direction: controls < cases **plot**(roc\_tree3,add=TRUE,col="magenta")

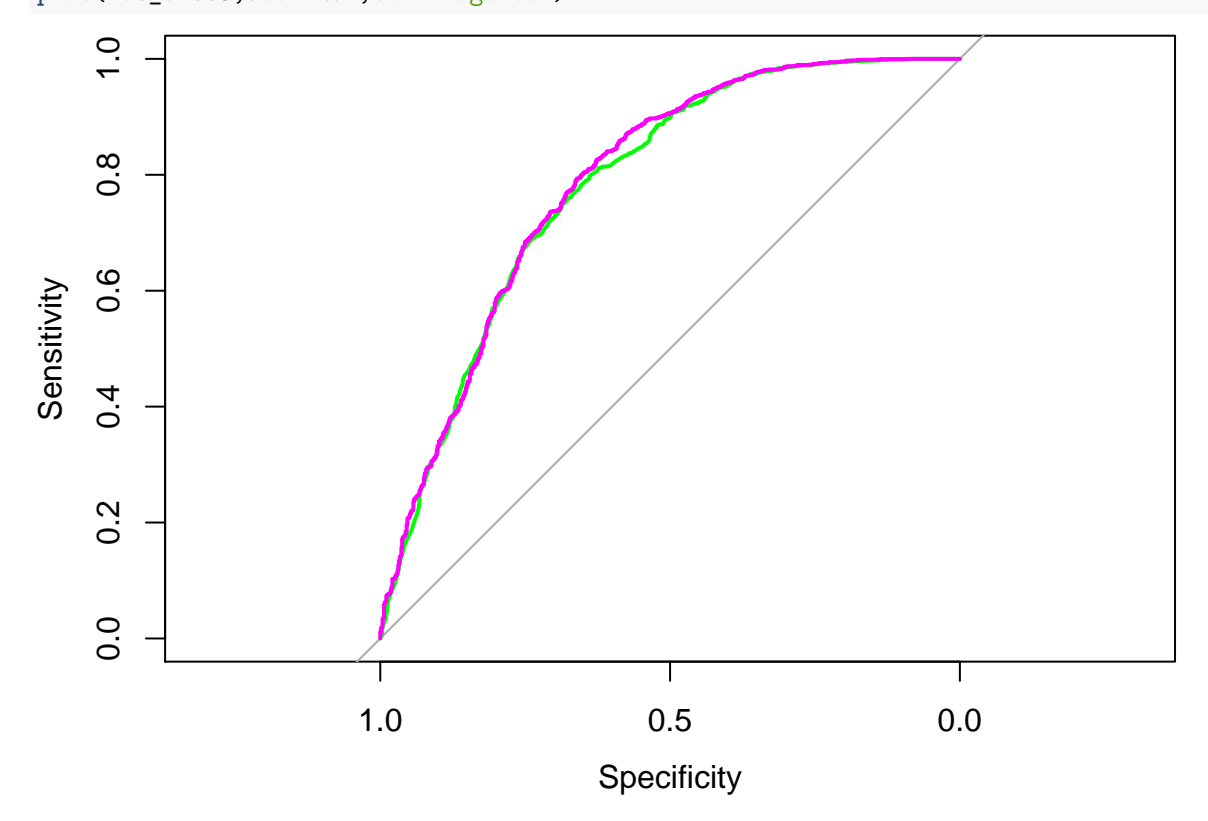

Th ROC curves are very similar.

Finally, we can compute p-values for the test of significance of each of the coefficients of logistic regression: **summary**(fit.lr)

```
##
## Call:
## glm(formula = CARDHLDR ~ ., family = "binomial", data = credit1,
## subset = train)
##
## Deviance Residuals:
## Min 1Q Median 3Q Max
## -3.1879 0.2256 0.4823 0.6259 2.6153
##
## Coefficients:
## Estimate Std. Error z value Pr(>|z|)
## (Intercept) 1.729e-01 1.210e-01 1.429 0.15295
## AGE 7.066e-03 3.385e-03 2.088 0.03684 *
## ACADMOS 2.187e-03 5.421e-04 4.035 5.46e-05 ***
## ADEPCNT -1.070e-01 3.624e-02 -2.954 0.00314 **
## MAJORDRG -1.247e+00 4.180e-02 -29.834 < 2e-16 ***
## MINORDRG -9.179e-02 3.818e-02 -2.404 0.01621 *
## OWNRENT 3.770e-01 6.646e-02 5.672 1.41e-08 ***
## INCOME 4.879e-04 4.248e-05 11.486 < 2e-16 ***
## SELFEMPL -7.848e-01 1.162e-01 -6.756 1.42e-11 ***
## INCPER 1.224e-05 4.250e-06 2.880 0.00398 **
```

```
## ---
## Signif. codes: 0 '***' 0.001 '**' 0.01 '*' 0.05 '.' 0.1 ' ' 1
##
## (Dispersion parameter for binomial family taken to be 1)
##
## Null deviance: 10474.5 on 9999 degrees of freedom
## Residual deviance: 7992.9 on 9990 degrees of freedom
## AIC: 8012.9
##
## Number of Fisher Scoring iterations: 6
```
All coefficients are found to be sinificant: logistic regression does not allow us to identify a subset of the most important predictors.

Let us now fit a GAM.

```
library(gam)
fit.gam<-gam(CARDHLDR ~ s(AGE)+s(ACADMOS)+s(ADEPCNT)+s(MAJORDRG)+
           s(MINORDRG)+OWNRENT+s(INCOME)+SELFEMPL+s(INCPER),
         data=credit1,subset=train,family='binomial')
```
Confusion matrix and error rate:

```
pred.gam <- predict(fit.gam,newdata=credit1[-train,],type="response")
yhat4<-pred.gam>0.5
CM4<-table(y.test,yhat4)
print(CM4)
```

```
## yhat4
## y.test FALSE TRUE
## 0 287 483
## 1 82 2592
err.gam <- 1-sum(diag(CM4))/(n-ntrain)
print(err.gam)
```
#### ## [1] 0.1640534

Here again, we get similar results as with random forests and logistic regression. Let us plot the ROC curves of these three classifiers:

```
plot(roc_tree2,col="green")
plot(roc_tree3,add=TRUE,col="magenta")
roc_tree4<-roc(y.test,pred.gam)
plot(roc_tree4,add=TRUE,col="yellow")
```
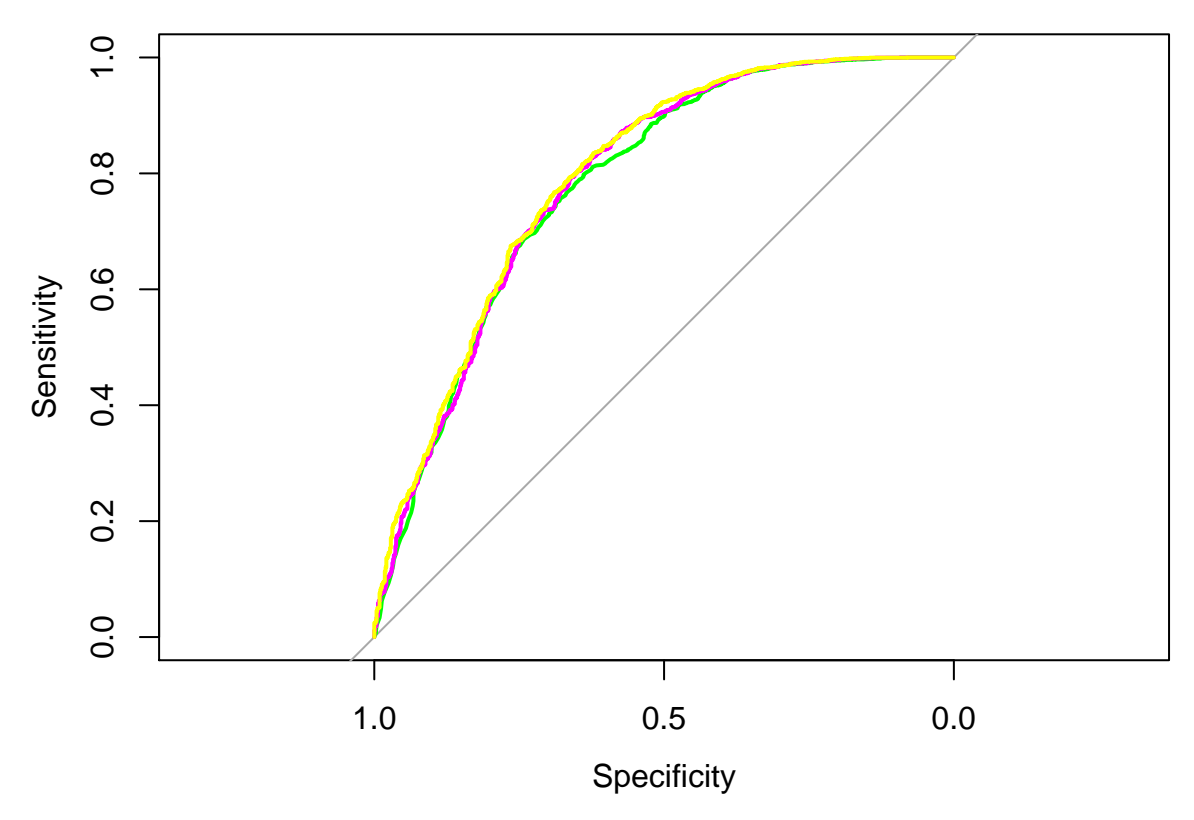

They are almost indistinguishable.

# **Exercise 2**

## **Question 1**

We start by loading the data and splitting them into training and test sets:

```
library(MASS)
n<-nrow(Boston)
ntrain<-round(2*n/3)
ntest<-n-ntrain
set.seed(30)
train<-sample(n,ntrain)
```
We then grow a regression tree and plot it:

```
tree.boston<-rpart(medv~.,data=Boston,subset=train,method="anova",
           control = <b>rpart.control(minbucket = 10, cp = 0)</b>rpart.plot(tree.boston, box.palette="RdBu", shadow.col="gray",fallen.leaves=FALSE)
```
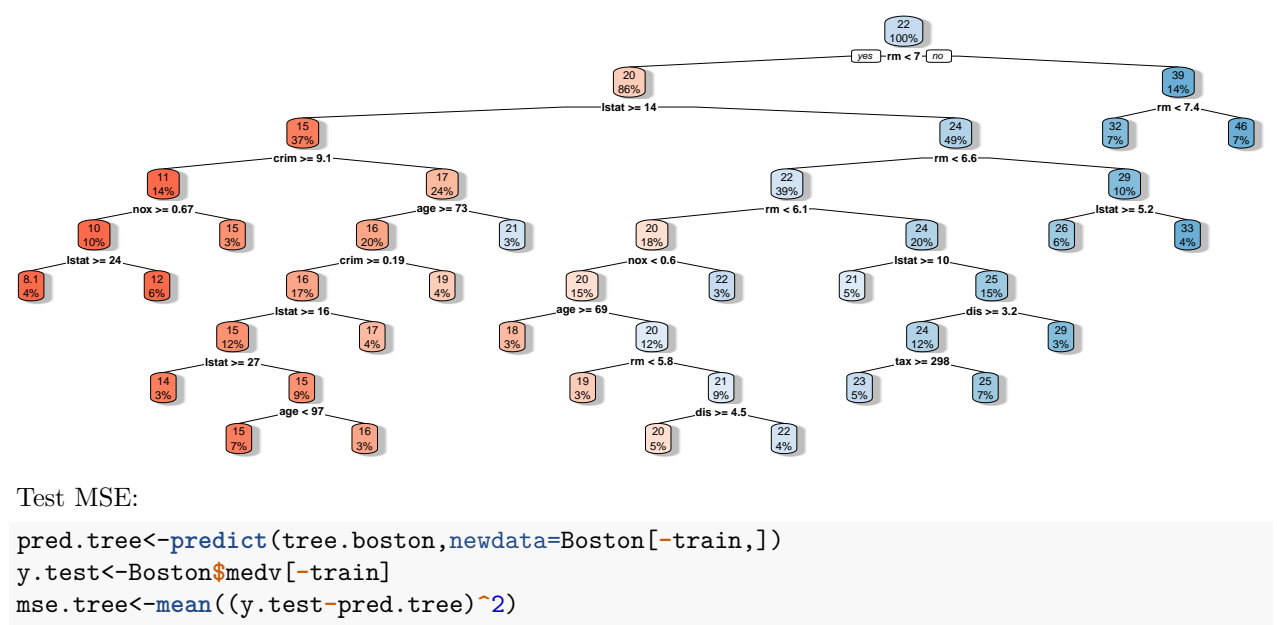

```
print(mse.tree)
```
## ## [1] 22.90064

We will now optimally prune that tree. Plot of cross-validation error for different values of *λ*: **plotcp**(tree.boston,minline = TRUE)

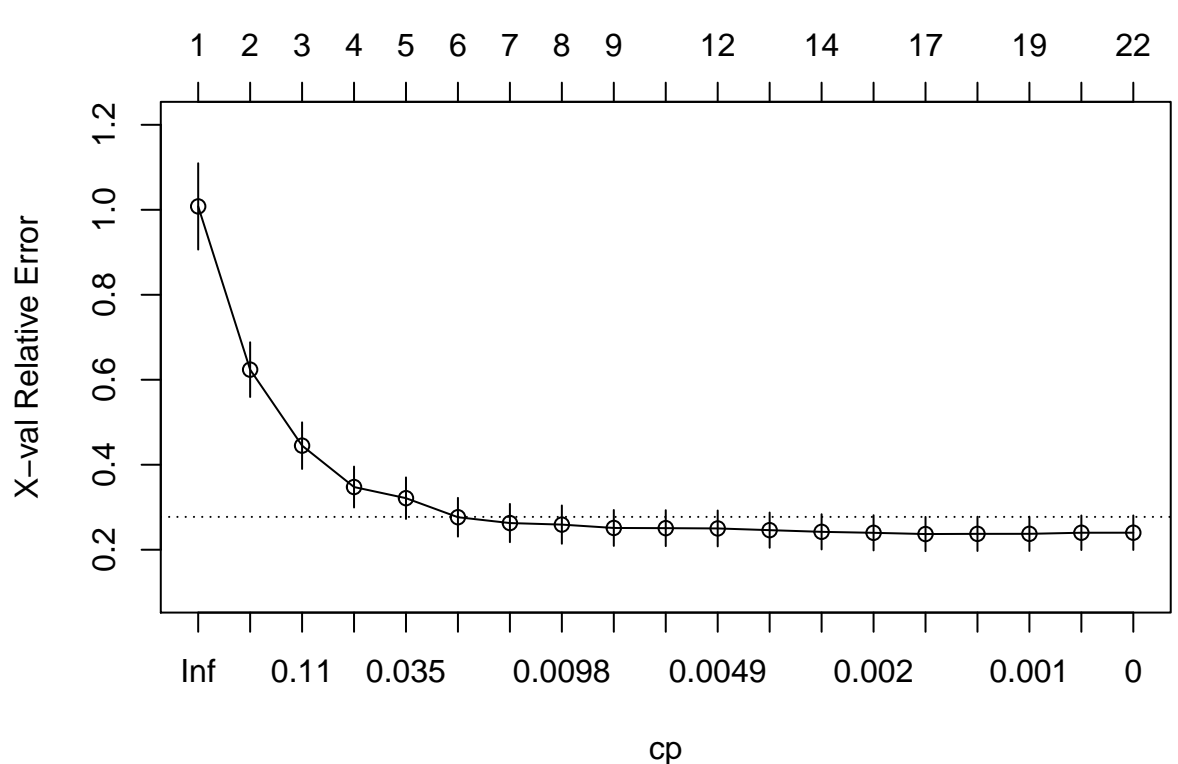

size of tree

We see that the tree with minimum cross-validation error is still very large. We will use the 1-se rule:

```
x<-tree.boston$cptable[i.min,4]+tree.boston$cptable[i.min,5]
ii<-which(tree.boston$cptable[,4]<=x)
cp.opt<-tree.boston$cptable[min(ii),1]
```
Pruning and plot of the tree:

```
pruned_tree<-prune(tree.boston,cp=cp.opt)
rpart.plot(pruned_tree, box.palette="RdBu", shadow.col="gray",fallen.leaves=FALSE)
```
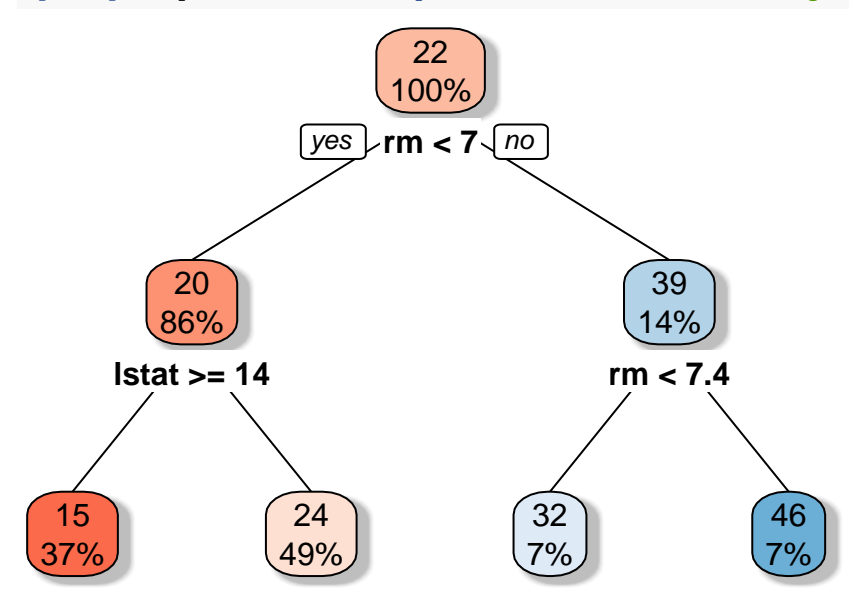

MSE of the pruned tree:

```
pred.tree<-predict(pruned_tree,newdata=Boston[-train,])
y.test<-Boston$medv[-train]
mse.pruned.tree<-mean((y.test-pred.tree)^2)
print(mse.pruned.tree)
```
## [1] 26.96147

## **Question 2**

Bagging:

```
p<-ncol(Boston)-1
fit.bag<-randomForest(medv~.,data=Boston,subset=train,mtry=p)
pred.bag<-predict(fit.bag,newdata=Boston[-train,])
mse.bag<-mean((y.test-pred.bag)^2)
print(mse.bag)
```
## [1] 9.031247

Random forest:

```
fit.rf<-randomForest(medv~.,data=Boston,subset=train,importance=TRUE)
pred.rf<-predict(fit.rf,newdata=Boston[-train,])
mse.rf<-mean((y.test-pred.rf)^2)
print(mse.rf)
```
## [1] 10.96361

Bagging drastically improves the performance of the regresssion trees. Random forest do not yeld further improvement. Plot of variable importance measure:

**varImpPlot**(fit.rf)

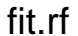

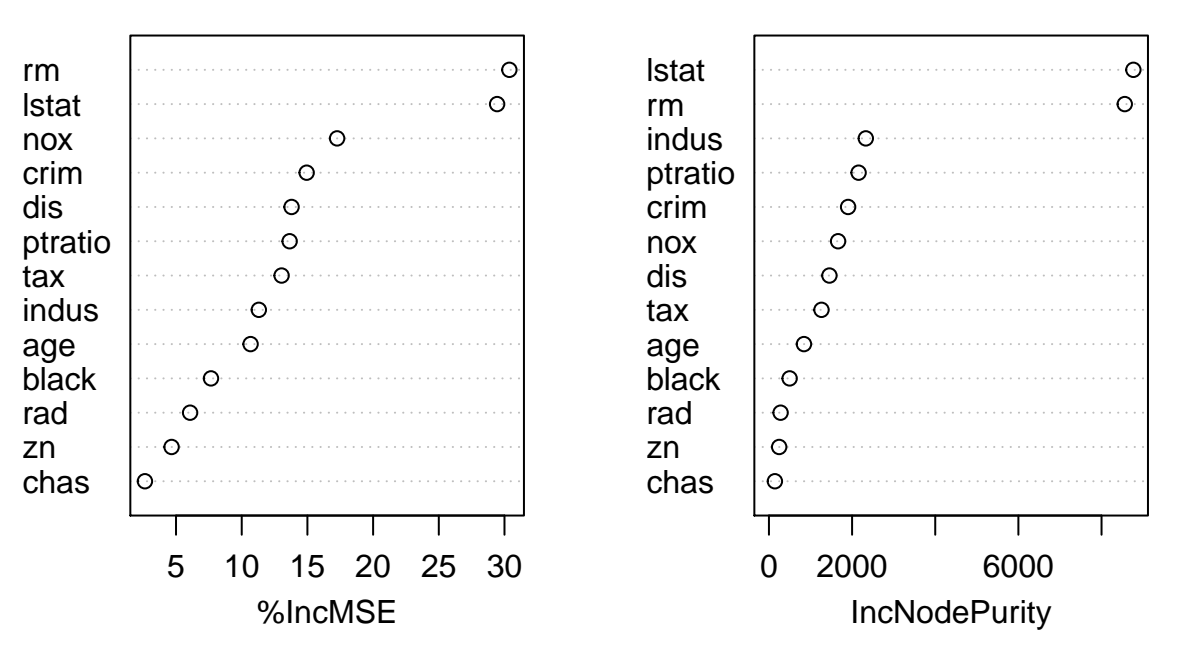

Predictors rm and lstat stand out as the most important ones. They are also the two predictors used in the pruned tree.

#### **Question 3**

```
library(glmnet)
xapp<-as.matrix(Boston[train,-14])
xtst<-as.matrix(Boston[-train,-14])
yapp<-Boston$medv[train]
```

```
OLS regression:
```

```
reg<- lm(medv ~. ,data=Boston,subset=train)
pred<-predict(reg,newdata=Boston[-train,])
mse.ls<-mean((y.test-pred)^2)
print(mse.ls)
```
## [1] 21.54042

Ridge:

```
cv.out<-cv.glmnet(xapp,yapp,alpha=0,standardize=TRUE)
fit<-glmnet(xapp,yapp,lambda=cv.out$lambda.min,alpha=0,standardize=TRUE)
ridge.pred<-predict(fit,s=cv.out$lambda.min,newx=xtst)
```

```
mse.ridge<-mean((y.test-ridge.pred)^2)
print(mse.ridge)
```
## [1] 21.96183

Lasso:

```
cv.out<-cv.glmnet(xapp,yapp,alpha=1,standardize=TRUE)
fit.lasso<-glmnet(xapp,yapp,lambda=cv.out$lambda.min,alpha=1,standardize=TRUE)
lasso.pred<-predict(fit.lasso,s=cv.out$lambda.min,newx=xtst)
mse.lasso<-mean((y.test-lasso.pred)^2)
print(mse.lasso)
```
## [1] 21.52848

Forward selection with BIC:

```
library(leaps)
reg.forward<-regsubsets(medv~.,data=Boston, subset=train,
                        method='forward',nvmax=30)
res<-summary(reg.forward)
best<-which.min(res$bic)
ntst<-nrow(xtst)
X<-cbind(rep(1,ntst),xtst)
ypred<-X[,res$which[best,]]%*%coef(reg.forward,best)
mse.forward.bic<-mean((ypred-y.test)^2)
print(mse.forward.bic)
```
## [1] 22.55949

Summary:

**print**(**c**(mse.tree,mse.ls, mse.ridge,mse.lasso,mse.forward.bic))

## [1] 22.90064 21.54042 21.96183 21.52848 22.55949

None of the linear methods achieve as good performance as that of bagged trees. Model selected by forward selection:

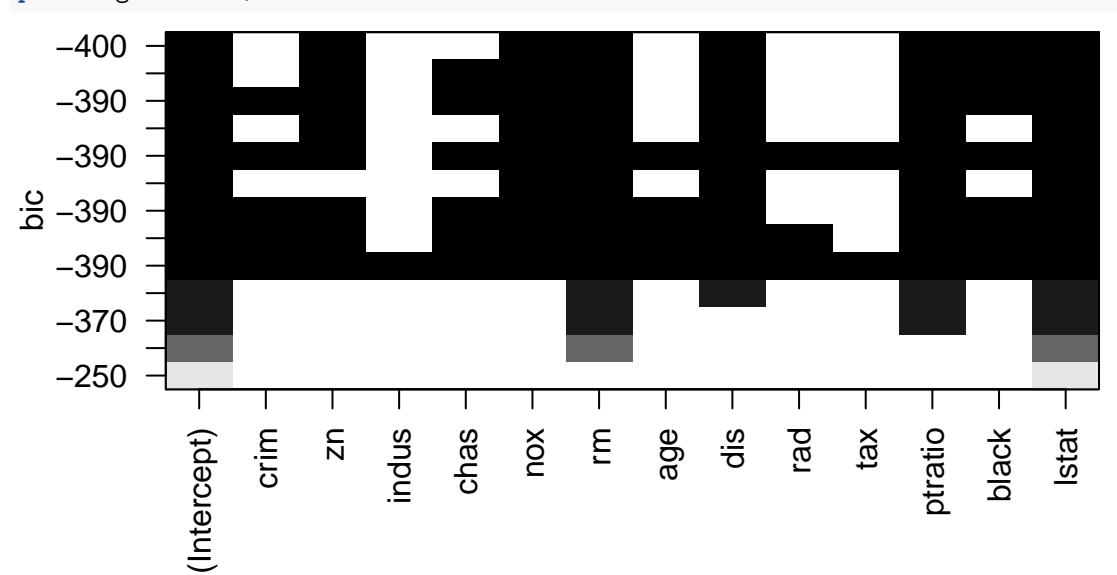

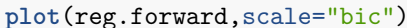

Predictors selected by the lasso:

**print**(fit.lasso**\$**beta)

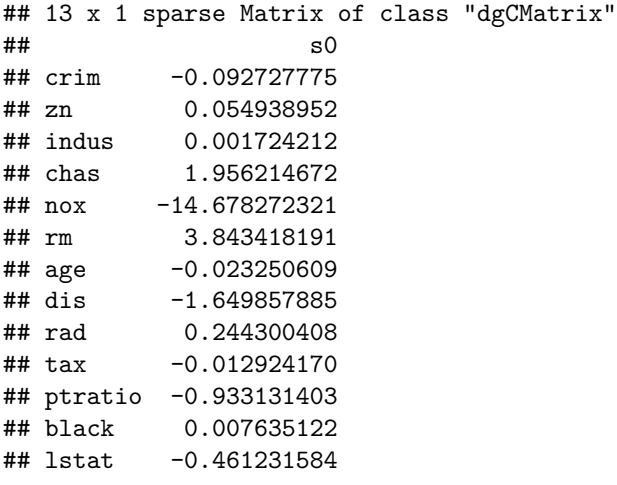

The model fit with lasso has all the predictors.

#### **Question 4**

We now fit a GAM with all the input variables:

```
fit.gam <- gam(medv ~ s(crim)+s(zn)+s(indus)+chas+s(rm)+s(age)+s(rad)+s(tax)+
           s(ptratio)+s(black)+s(lstat) + s(dis) + s(nox),
          subset=train,data=Boston,trace=TRUE)
## GAM s.wam loop 1: deviance = 3637.637
## GAM s.wam loop 2: deviance = 3637.609
## GAM s.wam loop 3: deviance = 3637.608
## GAM s.wam loop 4: deviance = 3637.608
pred.gam<-predict(fit.gam,newdata=Boston[-train,])
mse.gam<-mean((y.test-pred.gam)^2)
print(mse.gam)
```
## [1] 14.09589

The MSE is much lower than those of the linear models, but higher than those of the bagged trees and random forest.